## **NC** 5/10/2011 **Exceptions Log**

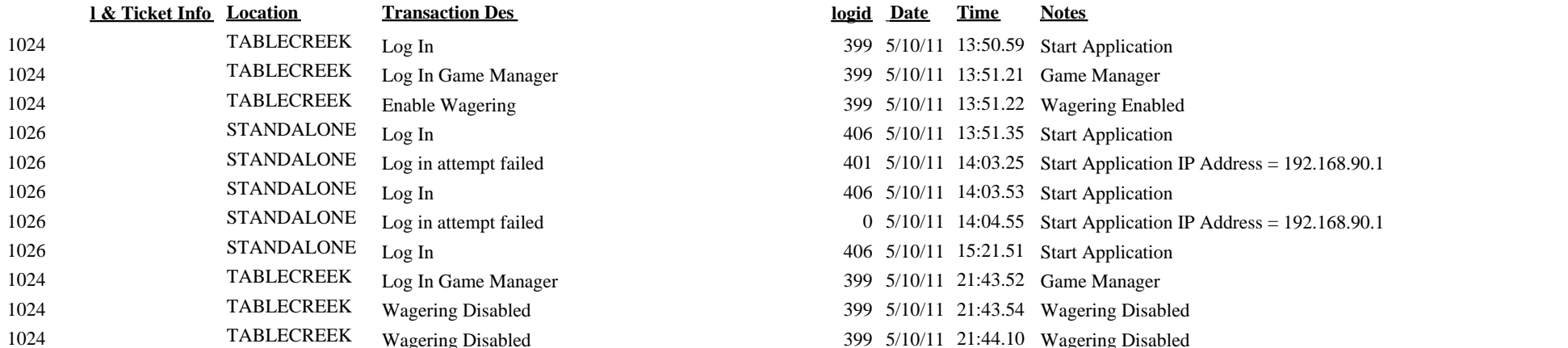

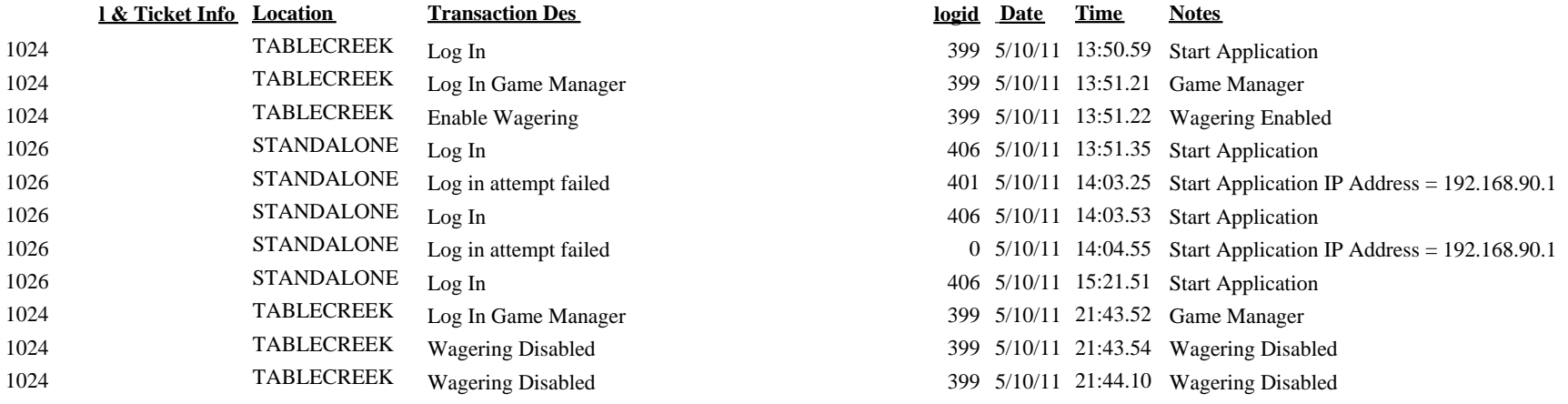